# **CRIAÇÃO DE UNIDADES ADMINISTRATIVAS E ACADÊMICAS** E N T E N D A C O M O É R E A L I Z A D O

## EM POUCOS PASSOS

**1**

**2**

**3**

**4**

**5**

**6**

**7**

#### **INICIAR PROCESSO SEI**

Iniciar processo contendo o Formulário "PROINTER 01 Criação de Unidades Acadêmicas e Administrativas"

#### **ANÁLISE DO GABINETE DO REITOR**

O Gabinete do Reitor analisará a pertinência de criação da unidade

## **ANÁLISE DO CONSUNI**

O CONSUNI decide a favor ou não da criação da unidade e anexa a Resolução ao processo no SEI.

## **CRIAÇÃO DA UNIDADE**

A PROGEP cria a unidade nos sistemas SIAPE, SI3 e SIORG a partir do ato emitido pelo CONSUNI.

## **CRIAÇÃO DOS CÓDIGOS**

A DPC cria os códigos da unidade no SEI bem como a atribui os servidores à referida unidade.

#### **PROCESSO DE TRANSFERÊNCIA**

O DP realiza a transferência dos bens patrimoniais e o STI a transferência de processos no SIPAC.

# **ATUALIZAÇÃO DO ORGANOGRAMA**

**PROINTER** @prointerufc

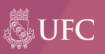